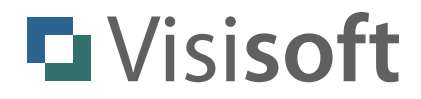

# **yalst** LiveSupportTool

Administrator API Documentation

Revision: 1.0 - August 2013

Author: Dr. Markus Jasinski ! ! Visisoft OHG, Kröpeliner Str. 21, 18055 Rostock, Germany www.visisoft.de - www.yalst.de - www.yalst.com

Copyright © 2013 by Visisoft. All rights reserved.

## **Introduction**

The Administrator API (application programming interface) allows you to create or edit customers and to create or edit yalst instances. It can be used to automate the creation of yalst customers and packages on your server. All API functions return their answers in the JSON format (see www.json.org for details) using the UTF-8 character set.

## **Prerequisites**

You will need yalst 9.2 (or newer) to use the Administrator API. This API can only be used in download versions of yalst.

You will also need an API key for every command. The API key must be defined in the [admin] section of your yalst/data/config.ini file:

[Admin]

...

... api\_key = "d8e34f1e8a49276de8d6529621a354ba"

The API key needs to be 32-character hexadecimal string.

## **API Calls**

API calls are simple http (not recommended) or https (if supported by the respective yalst installation) invocations of the api.php script:

http://www.example.com/yalst/admin/api.php?cmd=hello&apikey=xyz

Please replace "www.example.com" with the domain of the respective yalst installation. Here is a sample answer in the JSON format:

```
{
   "version": "1.0",
   "language": "en",
   "edition": "Business",
   "licenses": 30,
   "operators": 10,
   "whitelabel": "false",
   "customers": 6,
   "instances": 12
}
```
# **Error Handling**

Error messages will also be returned in the JSON format:

```
{
   "error": "missing ini file",
   "code": 1
}
```
## **API Commands**

**HELLO** 

api.php?cmd=hello&apikey=xyz

Purpose: collect general information about yalst installation

Parameters:

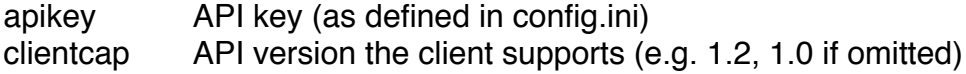

Returns:

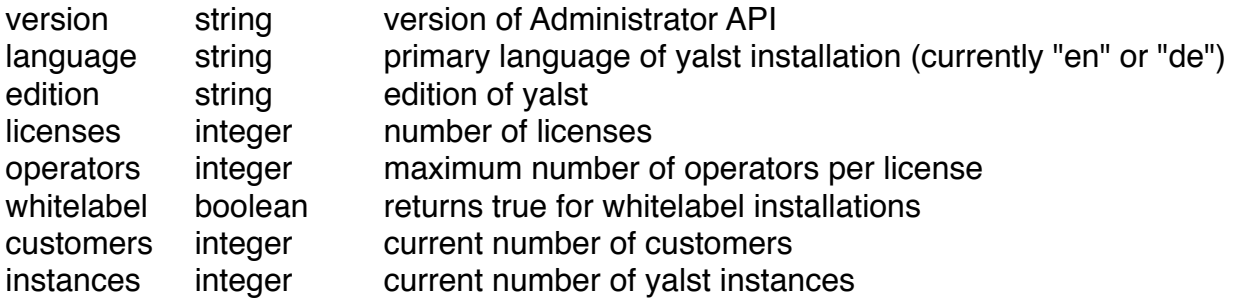

Command-specific errors:

31 "mysql query failed" (can't read from settings table)

32 "mysql query failed" (can't read from customers table)

#### CUSTOMER.CREATE

api.php?cmd=customer.create&apikey=xyz

Purpose:

create a new and empty customer record

Parameters:

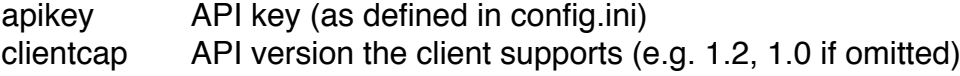

Returns:

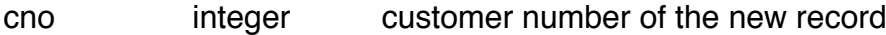

Command-specific errors:

- 33 "mysql\_query failed" (can't read from customer table)
- 34 "mysql\_query failed" (can't write to customer table)

#### CUSTOMER.UPDATE

api.php?cmd=customer.update&apikey=xyz&cno=CNO&update=FIELD&value=VALUE

Purpose:

edit an existing customer

#### Parameters:

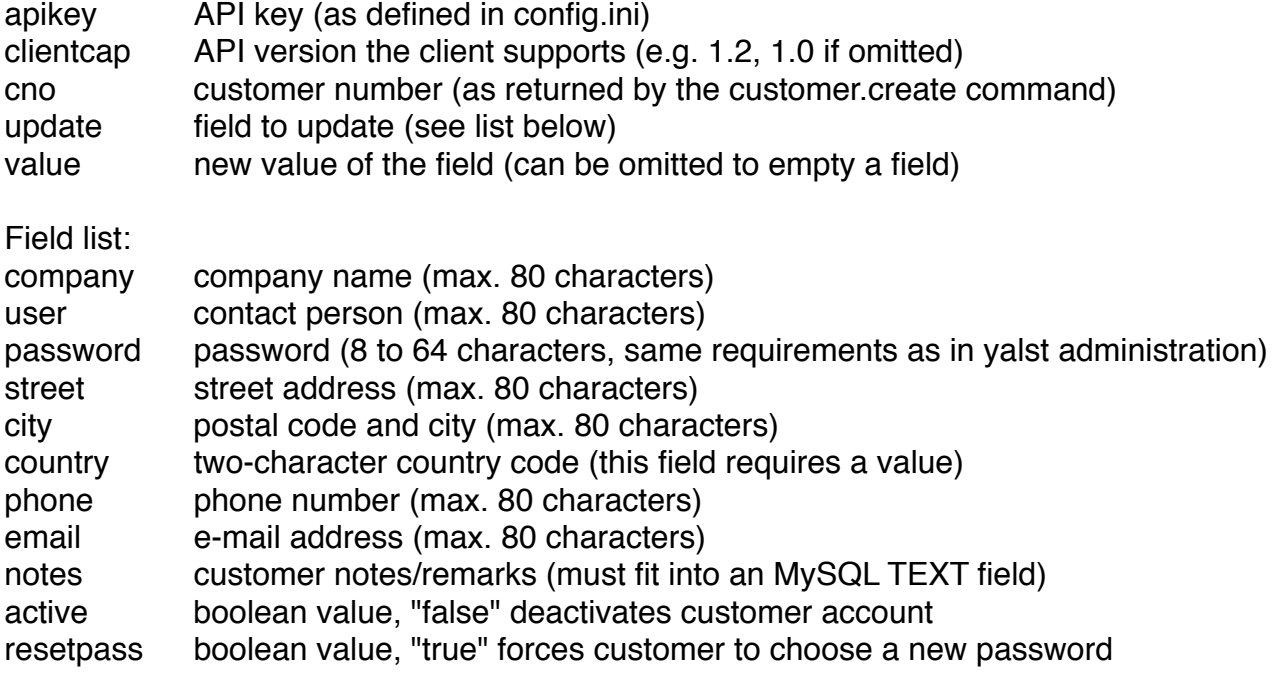

Returns:

update string "OK"

Command-specific errors:

- 35 "missing cno parameter"
- 36 "invalid cno parameter"
- 37 "mysql\_query failed" (can't read from customer table)
- 38 "customer not found"
- 47 "missing update parameter"
- 48 "invalid update parameter"
- 49 "mysql\_query failed" (can't update the database)
- 50 "field value too long"
- 51 "field requires a value"
- 52 "invalid country value"
- 53 "invalid email address"<br>54 Theld value too short"
- "field value too short"
- 55 "space character in password"
- 57 "password requires at least one digit"
- 56 "password identical with user field"
- 58 "password requires at least one upper-case character"
- 59 "password requires at least one lower-case character"
- 60 "password is too easy"
- 61 "invalid character(s) in password"

## CUSTOMER.READ

api.php?cmd=customer.read&apikey=xyz&cno=CNO

Purpose: retrieve a customer record

#### Parameters:

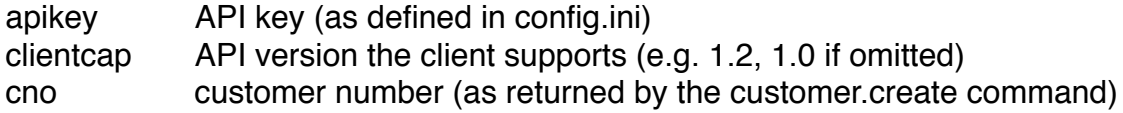

Returns:

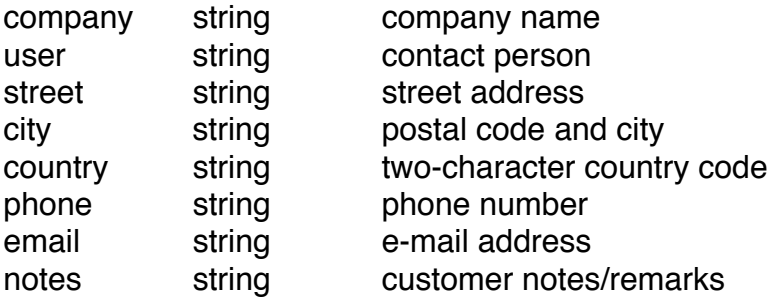

Command-specific errors:

- 35 "missing cno parameter"
- 36 "invalid cno parameter"
- 37 "mysql\_query failed" (can't read from customer table)
- 38 "customer not found"

## PRODUCT.CREATE

api.php?cmd=product.create&apikey=xyz&cno=CNO

Purpose: create a new yalst package with default settings

Parameters:

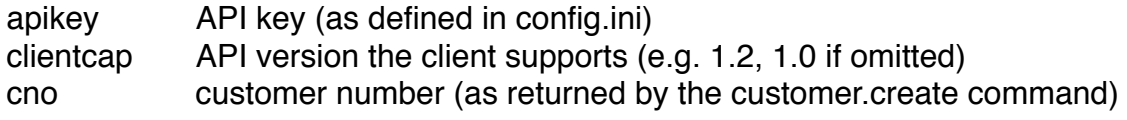

Returns:

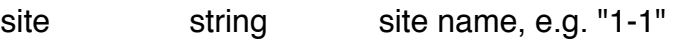

Command-specific errors:

- 35 "missing cno parameter"
- 36 "invalid cno parameter"
- "mysql\_query failed" (can't read from customer table)
- 38 "customer not found"
- 39 "mysql\_query failed" (can't read from product table)
- 40 "mysql\_query failed" (can't write to product table)
- 41 "mysql\_query failed" (can't write to settings table)
- 42 "mysql\_query failed" (can't write to monitor table)
- 110 "license exhausted"

## PRODUCT.UPDATE

api.php?cmd=product.create&apikey=xyz&site=SITE&update=FIELD&value=VALUE

Purpose:

update settings of a yalst package

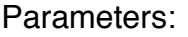

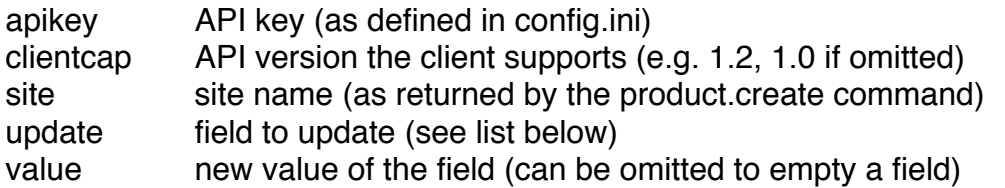

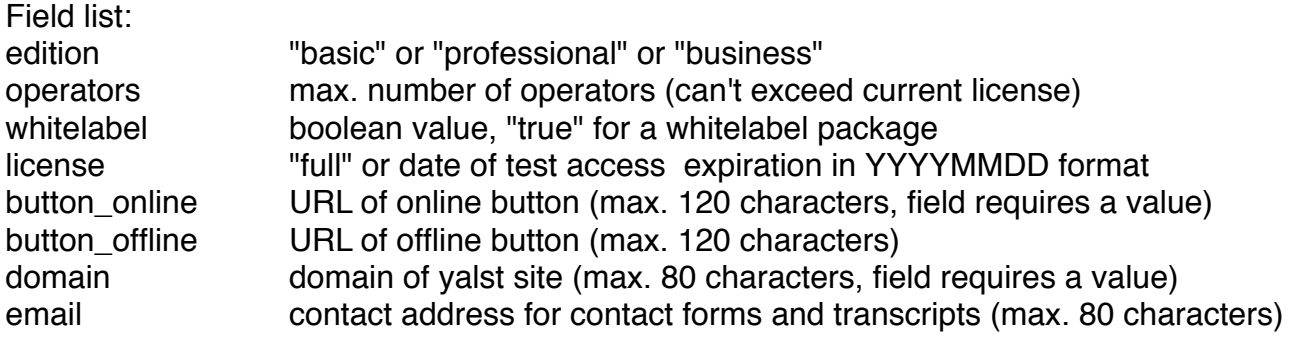

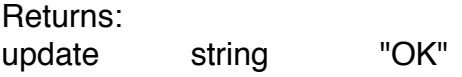

Command-specific errors:

- 43 "missing site parameter"
- 44 "invalid site parameter"
- 45 "mysql\_query failed" (can't read from settings table)
- 46 "site not found"
- 63 "invalid update parameter"
- 64 "mysql\_query failed" (can't write to settings table)
- 66 "invalid edition"
- 67 "no license for this edition"
- 68 "no license for whitelabel"
- 69 "no license for unlimited operators"<br>70 "invalid operator number"
- "invalid operator number"
- 71 "no license for N operators" (N stands for the desired operator number)
- 72 "field requires a value"
- 73 "invalid license value"<br>74 "license date is in the r
- "license date is in the past"
- 75 "field value too long"
- 76 "invalid email address"
- 77 "invalid URL scheme"
- 78 "invalid URL host"
- 79 "invalid URL path"
- 80 "invalid domain value"

## PRODUCT.READ

api.php?cmd=product.read&apikey=xyz&site=SITE&user=USER&pass=PASS...

Purpose: read key site settings

Parameters:

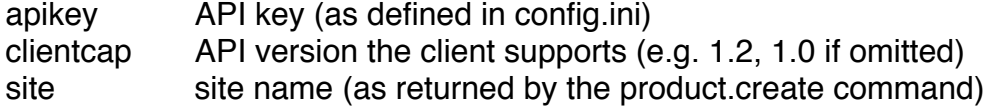

Returns:

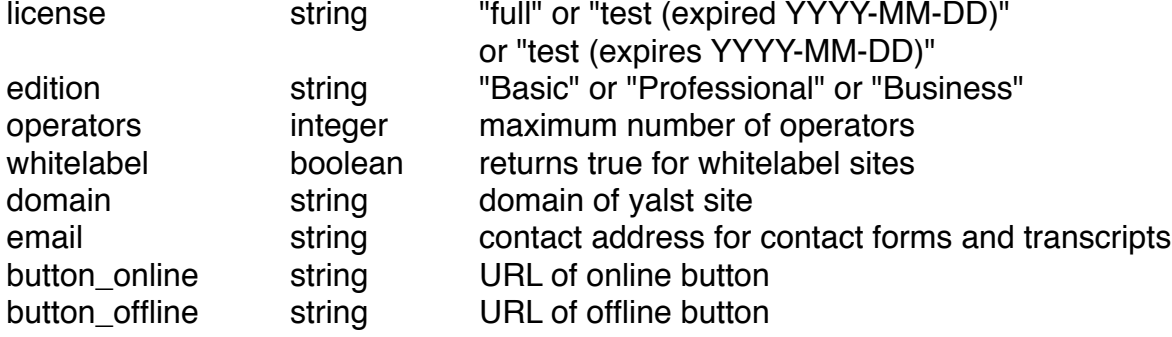

Command-specific errors:

- 43 "missing site parameter"
- 44 "invalid site parmeter"
- 45 "mysql\_query failed" (can't read from settings table)

#### FIRSTOP.CREATE

api.php?cmd=firstop.create&apikey=xyz&site=SITE&user=USER&pass=PASS...

Purpose:

create the first operator for a yalst site

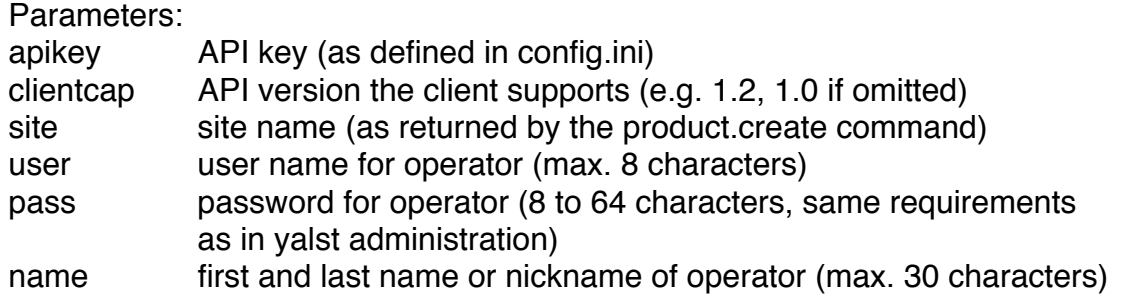

Returns:

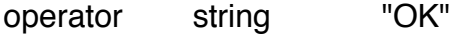

Command-specific errors:

- 43 "missing site parameter"
- 44 "invalid site parameter"
- 45 "mysql\_query failed" (can't read from settings table)
- 75 "field value too long"
- 81 "mysql\_query failed" (can't read from login table)
- 82 "site already has operator(s)"
- 83 "missing user parameter"
- 84 "invalid user parameter"
- 85 "missing pass parameter"
- 86 "field value too short"
- 87 "space character in password"
- 88 "password requires at least one digit"
- 89 "password requires at least one upper-case character"
- 90 "password requires at least one lower-case character"
- 91 "password is too easy"
- 92 "invalid character(s) in password"
- 93 "missing name parameter"
- 94 "mysql\_query\_failed" (can't read from login table)
- 111 "mysql\_query failed" (cant't write to login table)

# FIRSTOP.UPDATE

api.php?cmd=firstop.update&apikey=xyz&site=SITE&update=FIELD&value=VALUE

Purpose:

update the first (and only) operator of a yalst site

Parameters:

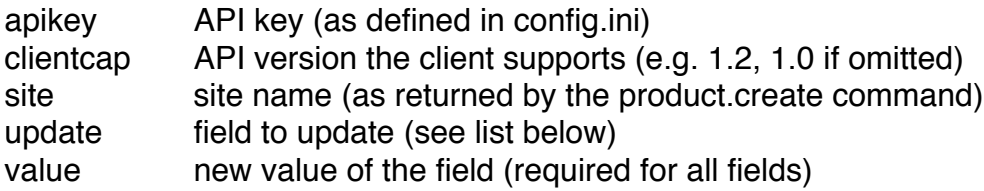

Field list:

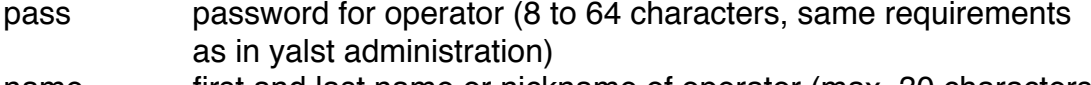

name first and last name or nickname of operator (max. 30 characters)

Returns:

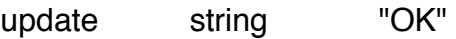

Command-specific errors:

- "missing site parameter"
- "invalid site parameter"
- "mysql\_query failed" (can't read from settings table)
- "mysql\_query failed" (can't read from login table)
- "site has no operators"
- "site has more than one operator"
- "missing update parameter"
- "invalid update parameter"
- "missing value parameter"
- "mysql\_query failed" (can't write to login table)
- "field value too long"
- 103 "space character in password"<br>104 "field value too short"
- "field value too short"
- "password requires at least one digit"
- "password requires at least one upper-case character"
- "password requires at least one lower-case character"
- "password is too easy"
- "invalid character(s) in password"

# **General Errors**

- 1 "missing ini file"<br>2 "error loading in
- "error loading ini file"
- "invalid MySQL database value in ini file"
- 4 "missing MySQL database in ini file"<br>5 "invalid MySQL user value in ini file"
- "'invalid MySQL user value in ini file"
- "missing MySQL user in ini file"
- "missing MySQL password in ini file"
- "missing domain in ini file"
- "invalid product key value in ini file"
- "missing product in ini file"
- "installation is in maintenance mode"
- "invalid API key value in ini file"
- "missing API key in ini file"
- "missing license key file"
- "error reading license key file"
- "license error code 1"
- "invalid license key contents"
- "license expired"
- "license error code 3"
- "license error code 4"
- "license error code 2"
- "license error code 6"
- "API not available in this edition"
- "missing apikey parameter"
- "invalid apikey parameter"
- "mysql\_connect failed"
- 27 "mysql\_select\_db failed"
- "missing language file"
- "missing command parameter"
- "invalid command parameter"

# **API Versions**

1.0 yalst 9.2